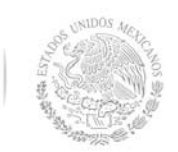

**Secretaría Académica, de Investigación e Innovación** 

Dirección de Docencia e Innovación Educativa

#### **1. Datos Generales de la asignatura**

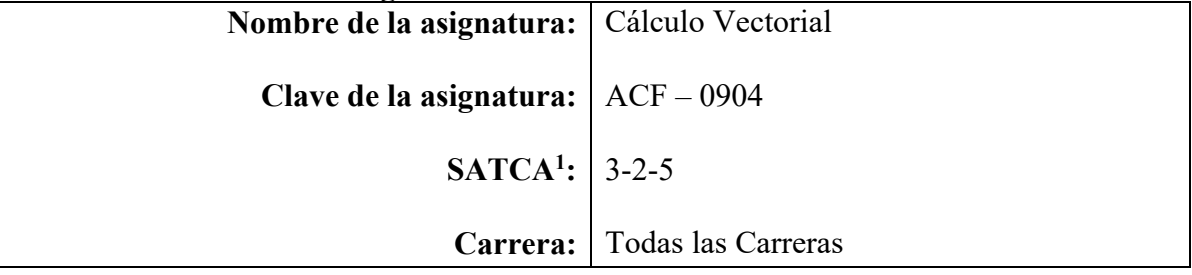

#### **2. Presentación**

#### **Caracterización de la asignatura**

La asignatura contribuye a desarrollar un pensamiento lógico-matemático al perfil del ingeniero y aporta las herramientas básicas para introducirse al estudio del cálculo vectorial y su aplicación, así como las bases para el modelado matemático. Además proporciona herramientas que permiten modelar fenómenos de contexto.

La importancia del estudio del Cálculo Vectorial radica principalmente en que en diversas aplicaciones de la ingeniería, la concurrencia de variables espaciales y temporales, hace necesario el análisis de fenómenos naturales cuyos modelos utilizan funciones vectoriales o escalares de varias variables.

La asignatura está diseñada de manera que el estudiante pueda representar conceptos, que aparecen en el campo de la ingeniería por medio de vectores; resolver problemas en los que intervienen variaciones continuas; resolver problemas geométricos en forma vectorial; graficar funciones de varias variables; calcular derivadas parciales; representar campos vectoriales que provengan del gradiente de un campo escalar, así como su divergencia y rotacional; resolver integrales dobles y triples; aplicar las integrales en el cálculo de áreas y volúmenes.

Con esta asignatura se espera desarrollar la capacidad de análisis y síntesis en actividades de modelación matemática; adquirir estrategias para resolver problemas; elaborar desarrollos analíticos para la adquisición de un concepto; pensar conceptualmente, desarrollar actitudes para la integración a grupos interdisciplinarios; aplicar los conocimientos adquiridos a la práctica y aprovechar los recursos que la tecnología ofrece, como el uso TIC's.

Esta asignatura sirve como base para otras asignaturas de las diferentes especialidades tales como: estática, dinámica y mecanismos, con la representación geométrica y álgebra de vectores; electromagnetismo y teoría electromagnética con el cálculo del gradiente, divergencia y rotacional de un campo vectorial; en termodinámica con el cálculo de derivadas parciales en las diferentes formas de la segunda ley; en fenómenos de transporte, transferencia de masa y transferencia de calor, con el cálculo de derivadas parciales y las ecuaciones que modelan estos fenómenos. Se pueden diseñar proyectos integradores con cualquiera de ellas.

 1 Sistema de Asignación y Transferencia de Créditos Académicos

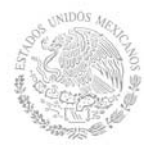

### **Intención didáctica**

La asignatura de Cálculo Vectorial se organiza en cinco temas.

En el primer tema de la asignatura se inicia con la comprensión, manejo algebraico y representación geométrica de los vectores, utilizando el producto escalar para la obtención del trabajo realizado por una fuerza y el producto vectorial para el cálculo del momento de la misma, entre otras aplicaciones. Se estudia el triple producto escalar como parte de las propiedades de los productos de vectores para calcular el volumen de un paralelepípedo rectangular y el momento de una fuerza con respecto a un eje, entre otras aplicaciones. Terminando el tema con la obtención de ecuaciones de rectas y planos en el espacio.

En el segundo tema se estudian diferentes tipos de curvas en el plano para su aplicación en el estudio y representación del movimiento de un cuerpo, su posición, velocidad y aceleración. Se trabaja en coordenadas rectangulares y coordenadas polares, de acuerdo a la geometría de las trayectorias propuestas y aprovechando en cada caso, la facilidad en el manejo algebraico de las ecuaciones utilizadas. Se obtiene las tangentes horizontal y vertical a una curva y la longitud de arco, así como el área de una superficie.

En el tercer tema se inicia con el estudio de diferentes tipos de curvas en el espacio en forma paramétrica. Analiza el límite de las funciones y su continuidad. Se obtiene la derivada de una función vectorial y sus propiedades, y las integrales correspondientes. Del mismo modo se analizan los vectores tangente, normal y binormal que caracterizan una curva en el espacio, así como la longitud de arco y su curvatura. Se estudian las aplicaciones de funciones vectoriales para representar modelos físicos como: escaleras de caracol, hélices cónicas, etc.

En el cuarto tema se grafican funciones de dos variables y se utilizan los mapas de contorno y las curvas de nivel para comprender la definición de función de dos variables. Analiza el límite de las funciones de varias variables y su continuidad. Se obtienen las derivadas parciales de una función y se estudian sus propiedades. Se calculan las derivadas parciales de las funciones de dos variables y se muestra la interpretación geométrica de las mismas. Se estudia el concepto de diferencial y la linealización de una función. Se complementa el tema de derivación con la regla de la cadena, la derivación implícita y derivadas parciales de orden superior. Se introduce la definición de gradiente para el cálculo de derivadas direccionales. Se termina el tema calculando los valores extremos de funciones de varias variables.

En el último tema se estudian las integrales dobles y triples en diferentes sistemas de coordenadas como una herramienta para el cálculo de áreas y volúmenes principalmente, donde el uso de regiones tipo I y tipo II permite utilizar la integral múltiple para este fin. La integral múltiple se considera como tema fundamental. Se introducen la definición de campo vectorial, resaltando la importancia geométrica y física, tomando ejemplos prácticos como el flujo de calor, flujo de energía, el campo gravitatorio o el asociado a cargas eléctricas, entre otros; análisis que servirá para dar significado a la representación geométrica del gradiente, la divergencia y el rotacional de un campo vectorial. Se finaliza el tema con la integral de línea y los teoremas clásicos de integrales: de Green, de Stokes y de la divergencia de Gauss.

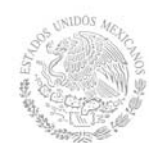

El estudiante debe desarrollar la habilidad para modelar situaciones cotidianas en su entorno. Es importante que el estudiante valore las actividades que realiza, que desarrolle hábitos de estudio y de trabajo para que adquiera características tales como: la curiosidad, la puntualidad, el entusiasmo, el interés, la tenacidad, la flexibilidad y la autonomía.

El Cálculo Vectorial contribuye principalmente para el desarrollo de las siguientes competencias genéricas: de capacidad de abstracción, análisis y síntesis, capacidad para identificar, plantear y resolver problemas, habilidad para trabajar en forma autónoma, habilidades en el uso de las TIC's, capacidad crítica y autocrítica y la capacidad de trabajo en equipo.

El docente de Cálculo Vectorial debe mostrar y objetivar su conocimiento y experiencia en el área para construir escenarios de aprendizaje significativo en los estudiantes que inician su formación profesional. El docente enfatiza el desarrollo de las actividades de aprendizaje de esta asignatura a fin de que ellas refuercen los aspectos formativos: incentivar la curiosidad, el entusiasmo, la puntualidad, la constancia, el interés por mejorar, el respeto y la tolerancia hacia sus compañeros y docentes, a sus ideas y enfoques y considerar también la responsabilidad social y el respeto al medio ambiente.

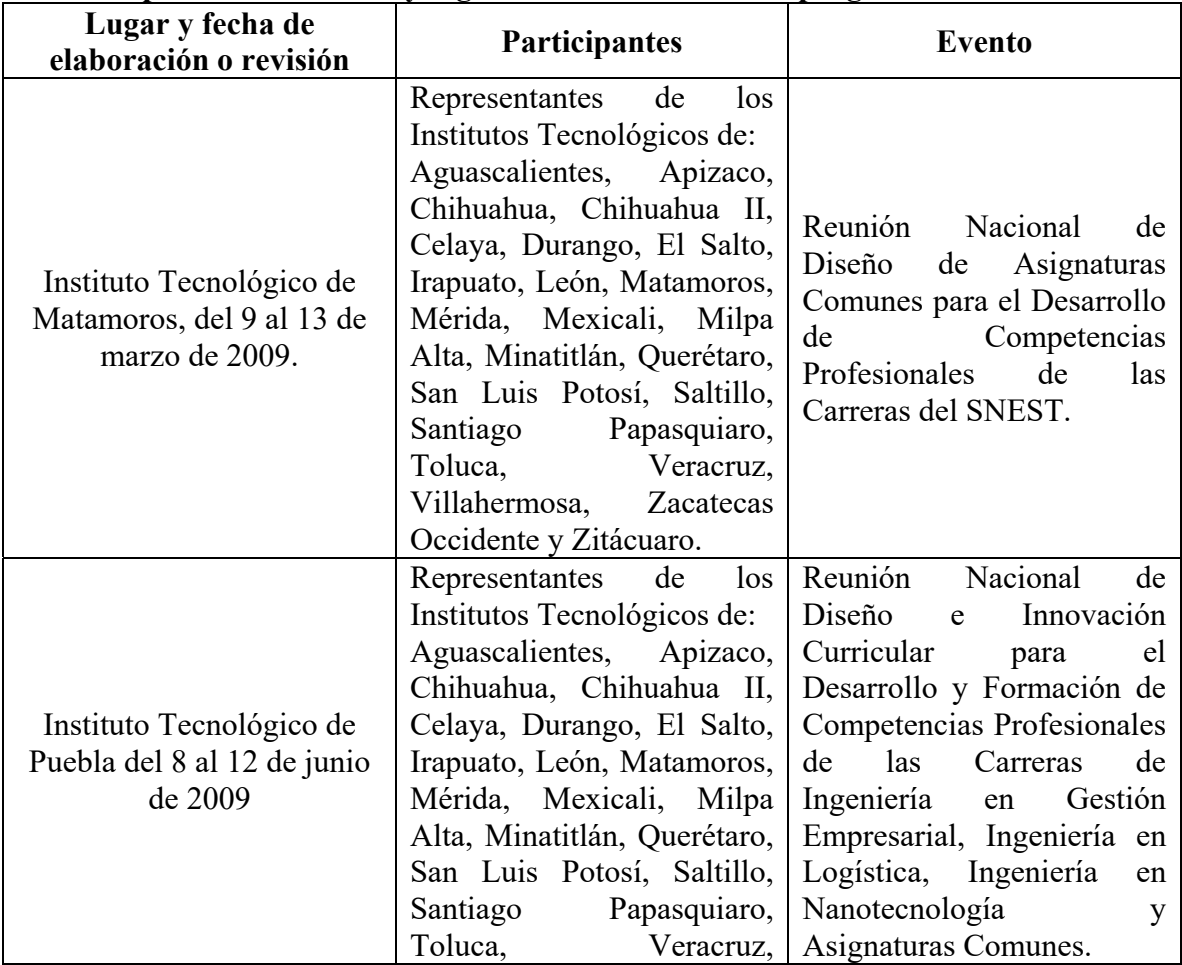

### **3. Participantes en el diseño y seguimiento curricular del programa**

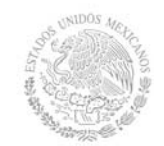

### **Secretaría Académica, de Investigación e Innovación**

Dirección de Docencia e Innovación Educativa

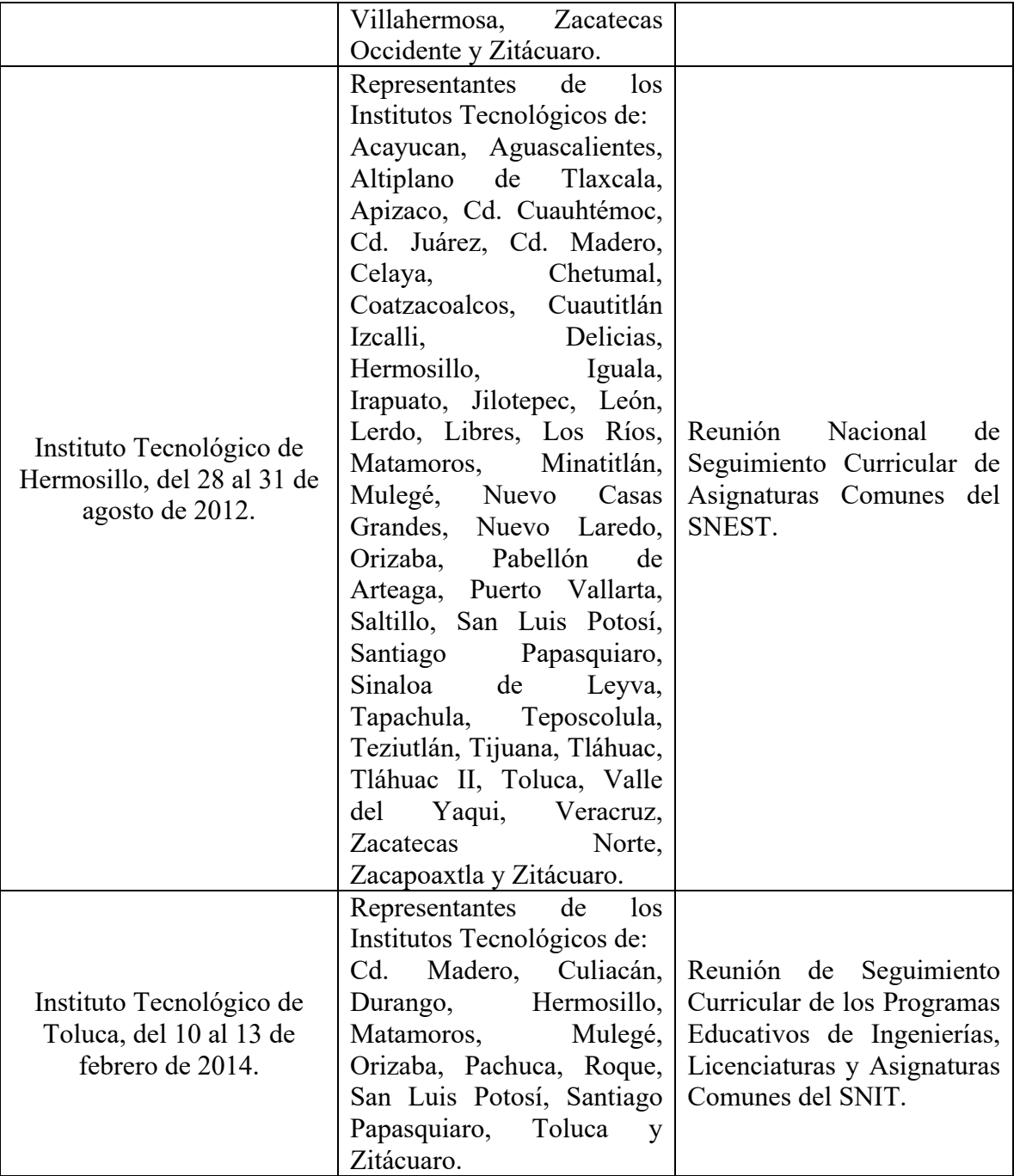

#### **4. Competencia a desarrollar**

### **Competencia específica de la asignatura**

Aplica los principios y técnicas básicas del cálculo vectorial para resolver problemas de ingeniería del entorno.

### **5. Competencias previas**

Plantea problemas que requieren el concepto de función de una variable para el diseño de modelos matemáticos de problemas aplicados al ámbito profesional, mediante el uso de la

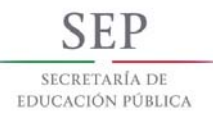

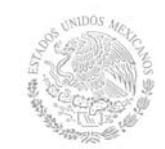

### derivada para su solución.

Aplica los principios y técnicas del cálculo integral en la solución de problemas reales de la ingeniería en su entorno.

### **6. Temario**

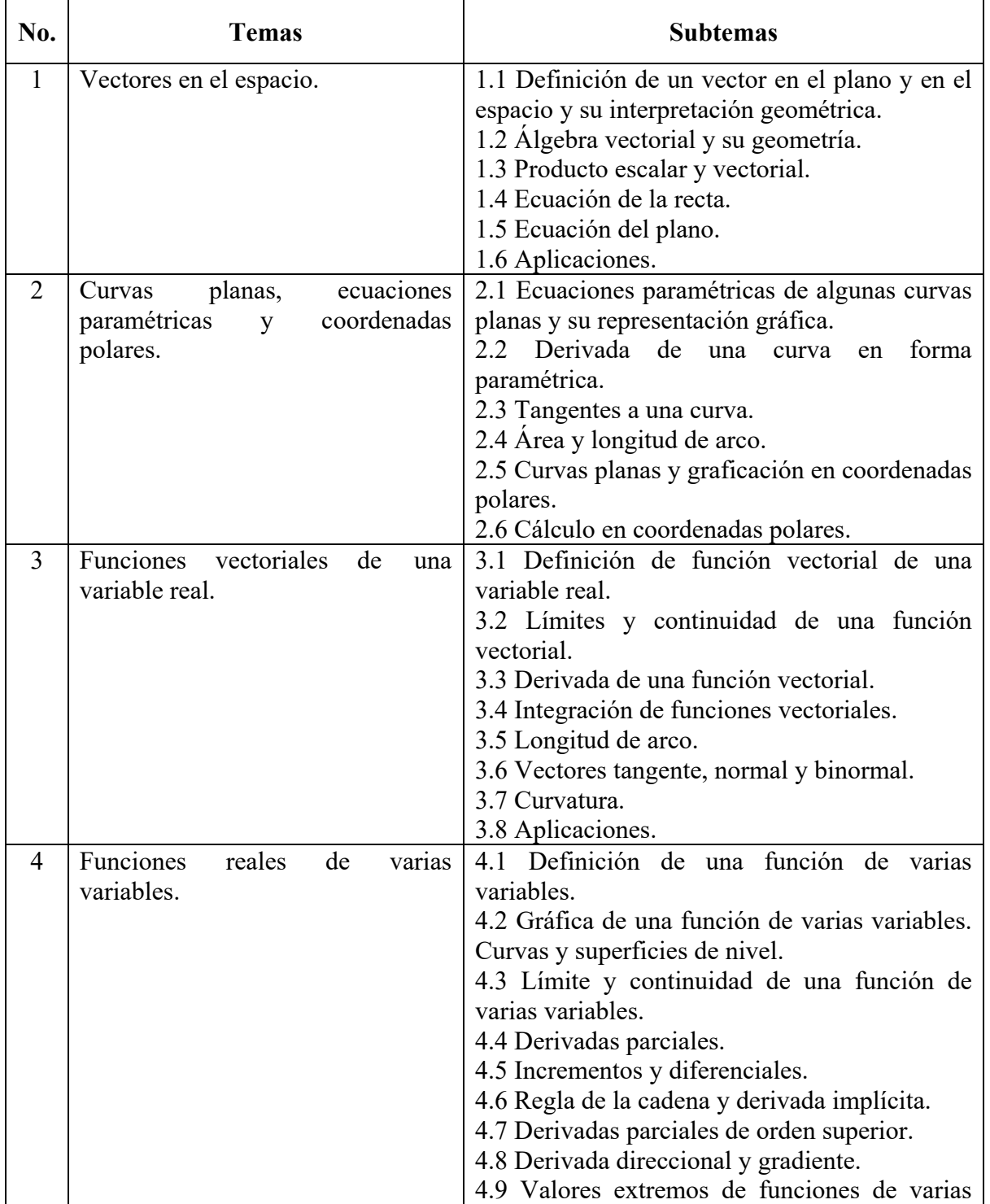

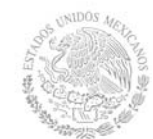

**Secretaría Académica, de Investigación e Innovación** 

Dirección de Docencia e Innovación Educativa

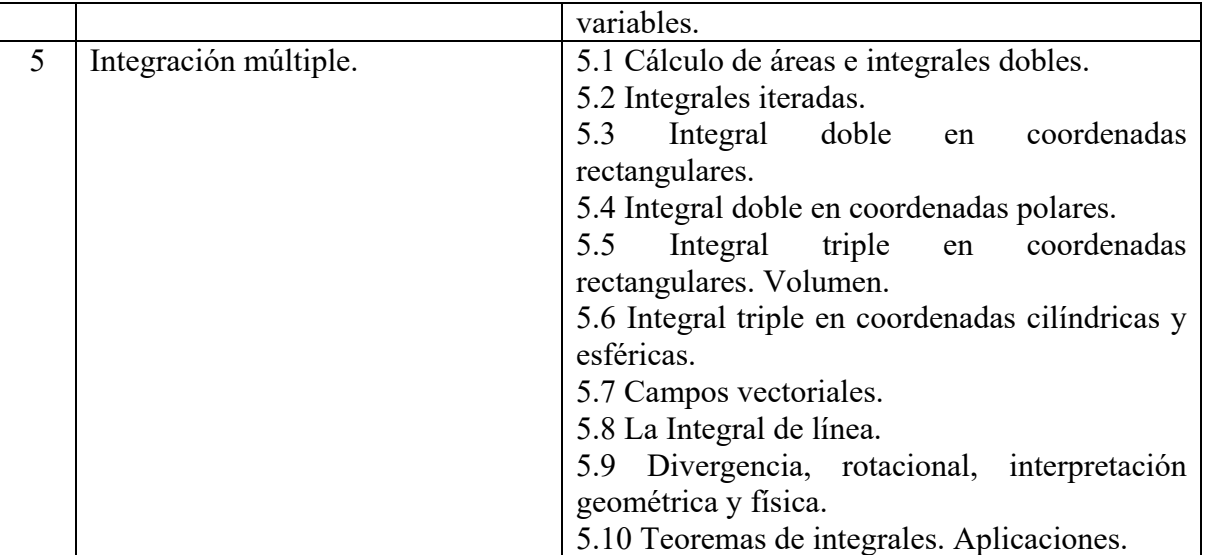

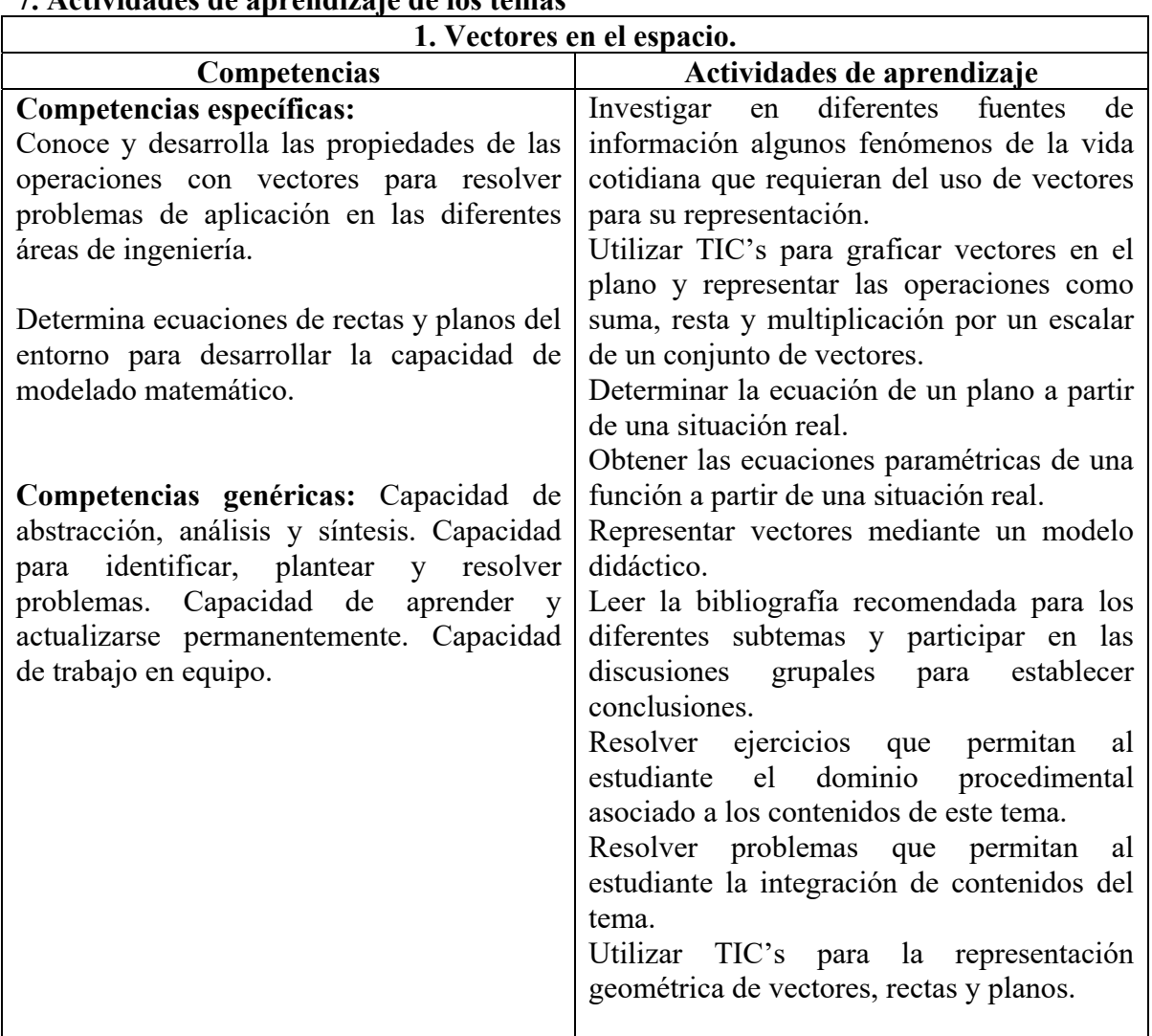

## **7. Actividades de aprendizaje de los temas**

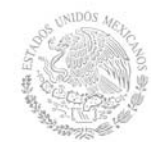

**Secretaría Académica, de Investigación e Innovación** 

Dirección de Docencia e Innovación Educativa

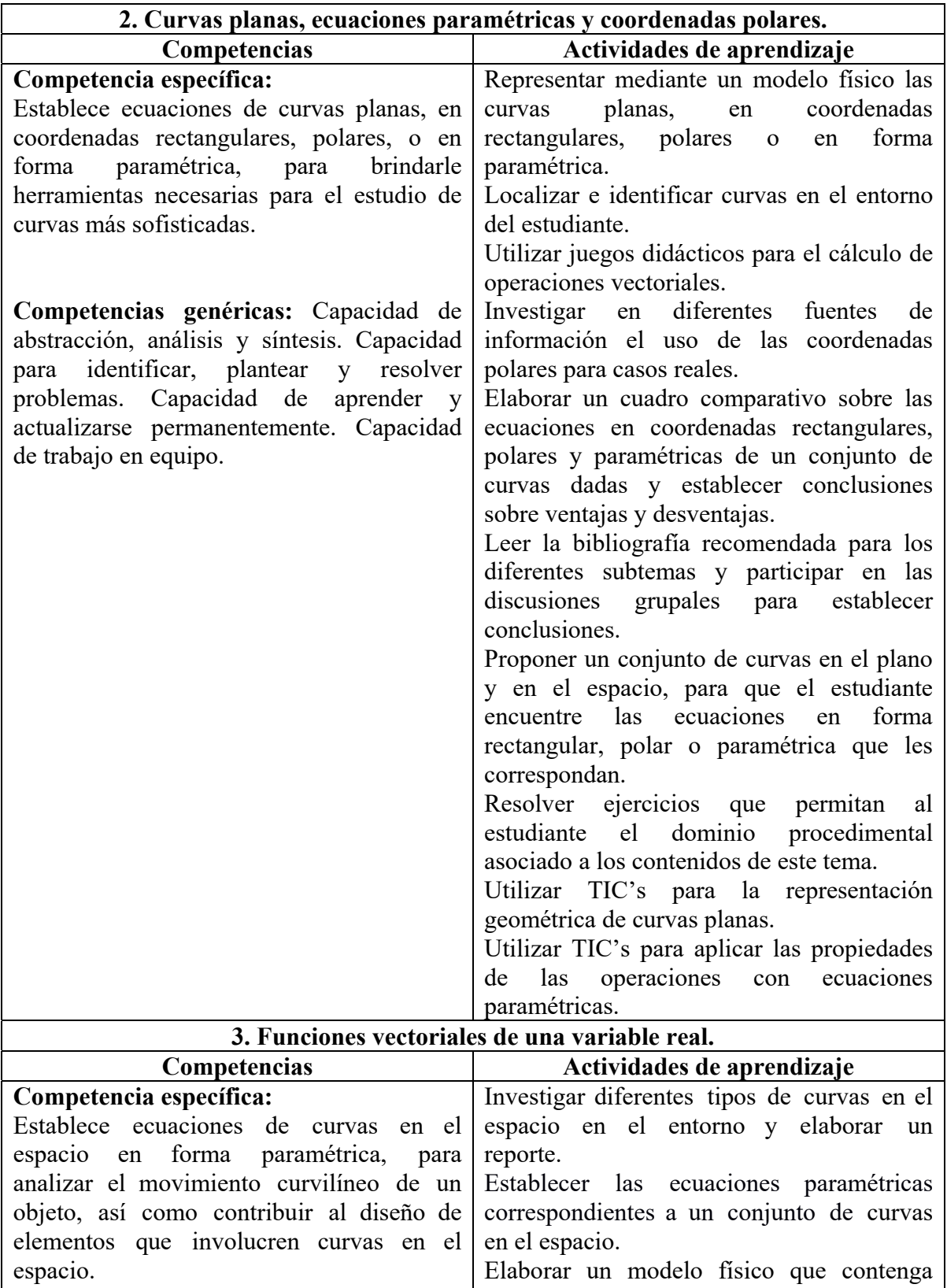

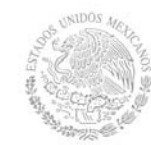

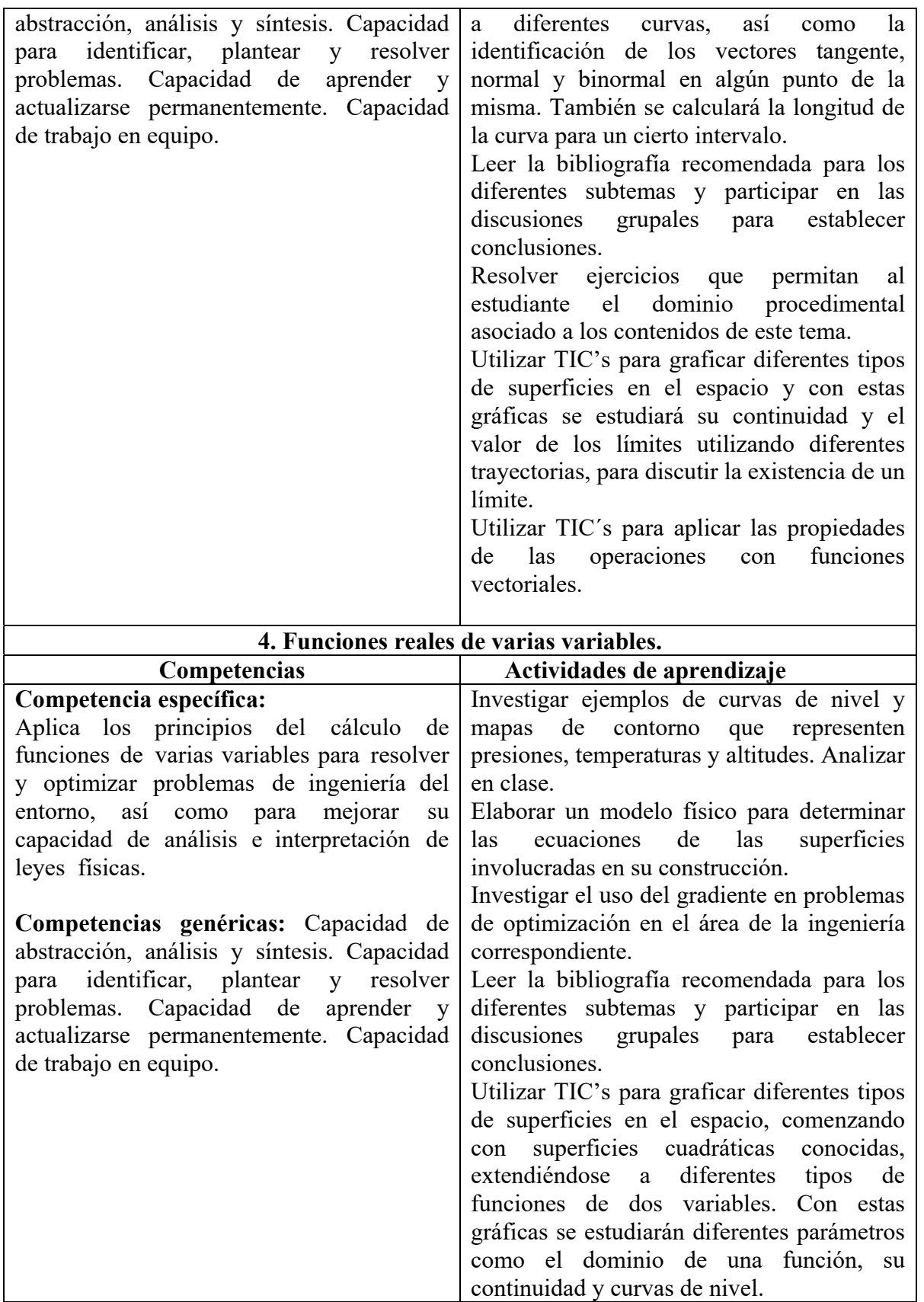

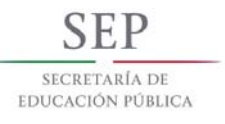

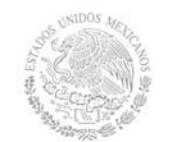

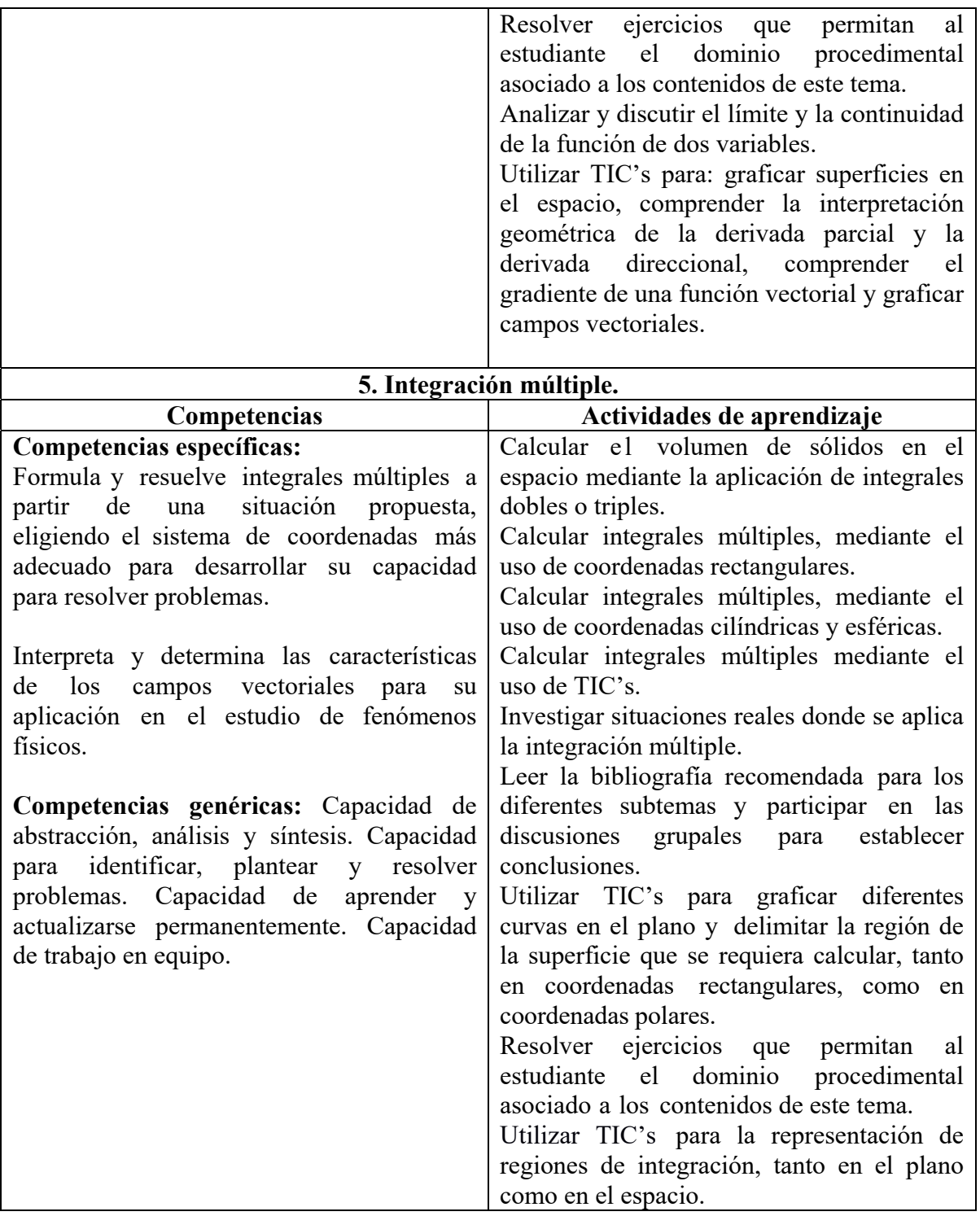

### **8. Práctica(s)**

Establecer las ecuaciones de los planos correspondientes a cada una de las caras de un poliedro, por ejemplo, un tetraedro, una pirámide truncada, un dodecaedro, etc., en donde el estudiante seleccione un sistema de coordenadas, mida las coordenadas de los vértices y usando vectores determine las ecuaciones.

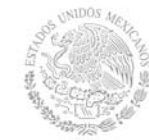

Se realizarán varios ejercicios de aplicación para encontrar las ecuaciones paramétricas de una recta y la ecuación de un plano, así como su representación geométrica, utilizando hilos sujetos a tensión en dos puntos en el espacio, estableciendo un sistema de referencia.

Hacer uso de juegos disponibles en diferentes tecnologías a fin de ejemplificar la representación de vectores con una simulación.

Realizar ejemplos de problemas donde sea necesario calcular el trabajo y el momento producido por una fuerza en distintos contextos de la ingeniería.

Construir una maqueta con tres cables en tensión para verificar el equilibrio del sistema. Asociar ecuaciones en coordenadas polares a cintas enrolladas.

Hacer uso de juegos didácticos disponibles para encontrar la función vectorial de la trayectoria del proyectil, su velocidad, su aceleración, etc.

Establecer la relación entre una escritura pública de una propiedad y el uso de las coordenadas polares.

Resolver distintos casos de problemas de tiro parabólico, graficando mediante TIC's las trayectorias propuestas, y modificando algunos parámetros para analizar los cambios que se producen en el comportamiento de la trayectoria.

Construir maquetas que contengan curvas en el espacio y elaborar un reporte sobre su construcción y descripción de las ecuaciones paramétricas de las curvas que contenga. Por ejemplo: escaleras de caracol y hélices cónicas.

Construir un globo aerostático y determinar las ecuaciones de las superficies involucradas en su construcción.

Utilizar TIC's para graficar funciones de dos variables y se intersectarán con diferentes planos para observar la interpretación geométrica de la derivada parcial con respecto a *x* y con respecto a *y*.

Utilizar TIC's para obtener la gráfica de distintos campos vectoriales que provengan del gradiente de una función escalar, así como la superficie de donde se obtienen, para observar su comportamiento y obtener conclusiones.

Se graficarán campos vectoriales utilizando TIC's y se analizará el comportamiento de los mismos.

Calcular el volumen que ocupa un líquido contenido en un tanque de almacenamiento, para distintos niveles, utilizando integrales dobles o triples.

Dado un conjunto de piezas sólidas, encontrar el volumen de la región tridimensional correspondiente. Se pueden utilizar coordenadas rectangulares, cilíndricas o esféricas, según convenga.

**TIC's propuestos a utilizar:** Sistemas Algebraicos Computarizados (SAC) como Mathematica, Maple, Derive, Mathcad, Matlab, Geogebra, Wiris, Winplot, CalcPlot3D, etc.

### **9. Proyecto de asignatura**

El objetivo del proyecto que planteé el docente que imparta esta asignatura, es demostrar el desarrollo y alcance de la(s) competencia(s) de la asignatura, considerando las siguientes fases:

 **Fundamentación:** marco referencial (teórico, conceptual, contextual, legal) en el cual se fundamenta el proyecto de acuerdo con un diagnóstico realizado, mismo que

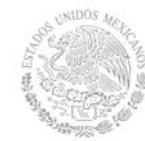

permite a los estudiantes lograr la comprensión de la realidad o situación objeto de estudio para definir un proceso de intervención o hacer el diseño de un modelo.

- **Planeación:** con base en el diagnóstico en esta fase se realiza el diseño del proyecto por parte de los estudiantes con asesoría del docente; implica planificar un proceso: de intervención empresarial, social o comunitario, el diseño de un modelo, entre otros, según el tipo de proyecto, las actividades a realizar los recursos requeridos y el cronograma de trabajo.
- **Ejecución:** consiste en el desarrollo de la planeación del proyecto realizada por parte de los estudiantes con asesoría del docente, es decir en la intervención (social, empresarial), o construcción del modelo propuesto según el tipo de proyecto, es la fase de mayor duración que implica el desempeño de las competencias genéricas y especificas a desarrollar.
- **Evaluación:** es la fase final que aplica un juicio de valor en el contexto laboralprofesión, social e investigativo, ésta se debe realizar a través del reconocimiento de logros y aspectos a mejorar se estará promoviendo el concepto de "evaluación para la mejora continua", la meta cognición, el desarrollo del pensamiento crítico y reflexivo en los estudiantes.

### **10. Evaluación por competencias**

Las técnicas, herramientas y/o instrumentos sugeridos que permiten obtener el producto del desarrollo las actividades de aprendizaje: mapas conceptuales, reportes de prácticas, estudios de casos, exposiciones en clase, ensayos, problemarios, reportes de visitas, portafolio de evidencias, exámenes, proyecto de asignatura o integrador y cuestionarios.

Las técnicas, herramientas y/o instrumentos sugeridos que permitan constatar el logro o desempeño de las competencias del estudiante: listas de cotejo, listas de verificación, matrices de valoración, guías de observación, coevaluación y autoevaluación.

### **11. Fuentes de información**

Textos:

Anton, H. (2009). *Cálculo multivariable*. (2a. Ed.) México : Limusa. Larson, R. (2011). *Matemáticas III : Cálculo de varias variables*. México. Mc. Graw Hill. Larson, R.(2010). *Cálculo II de varias variables*. (9ª. Ed.). México. Mc. Graw Hill. Leithold, L. (2009). *El Cálculo con Geometría Analítica*. (7ª. Ed.). México. Oxford University Press. Stewart J. (2013).*Cálculo de varias variables*. (7ª. Ed.) México. Cengage Learning. Stewart, J. (2013). *Cálculo de una variable : trascendentes tempranas*. (7ª. Ed.). México. Cengage Learning. Thomas G.B. & Finney R L. (2010).*Cálculo de varias variables*. (12ª. Ed.). México. Addison Wesley Longman. Zill Dennis G. (2011).*Cálculo de varias variables*. (4ª. Ed.). México. Mc. Graw Hill. Zill. (2011). Matemáticas 3 : *Cálculo de varias variables*. (4ª. Ed.). México. Mc Graw Hill

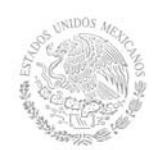

#### Recursos en Internet:

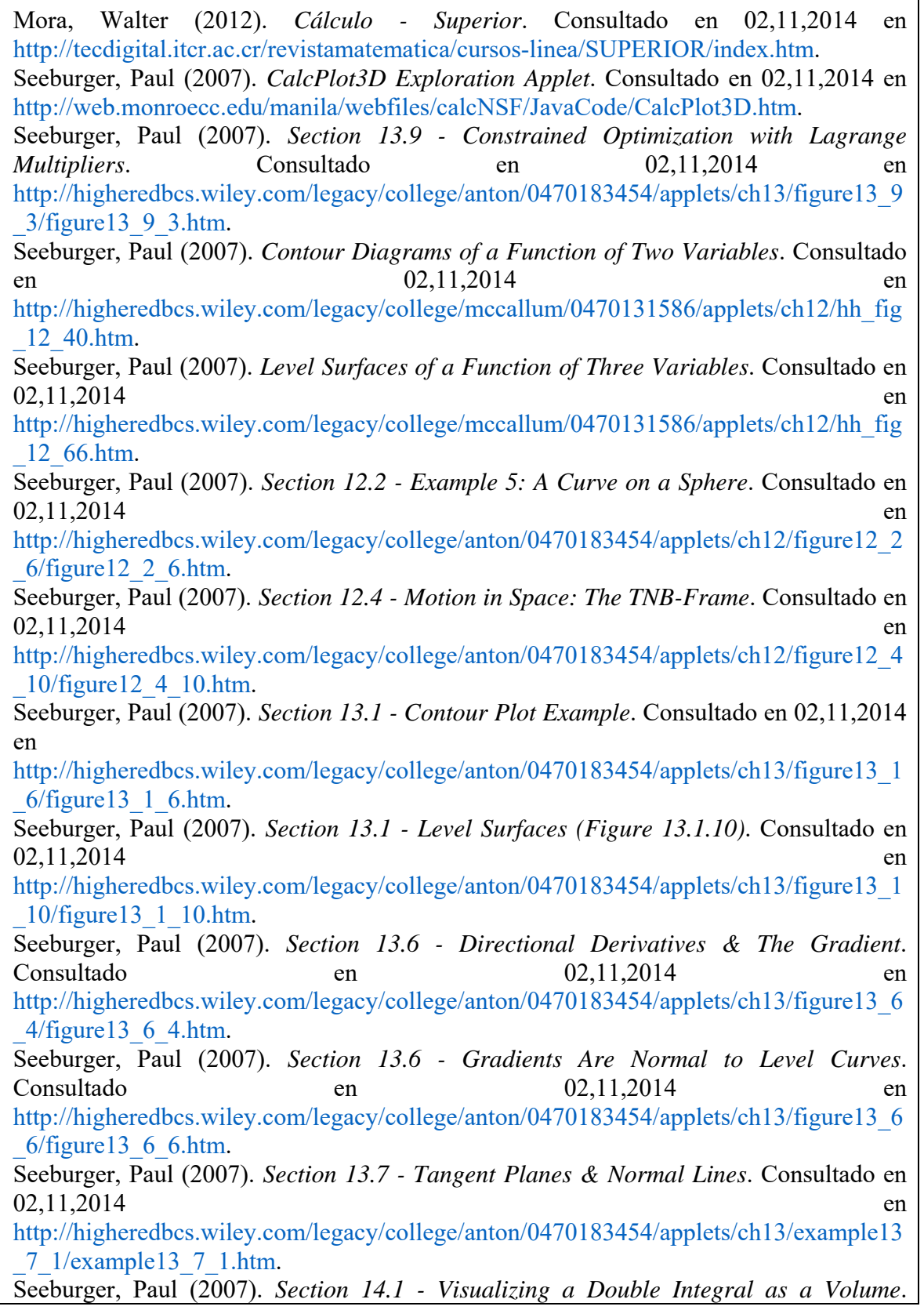

**Secretaría Académica, de Investigación e Innovación** 

Dirección de Docencia e Innovación Educativa

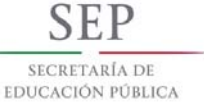

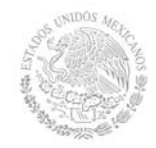

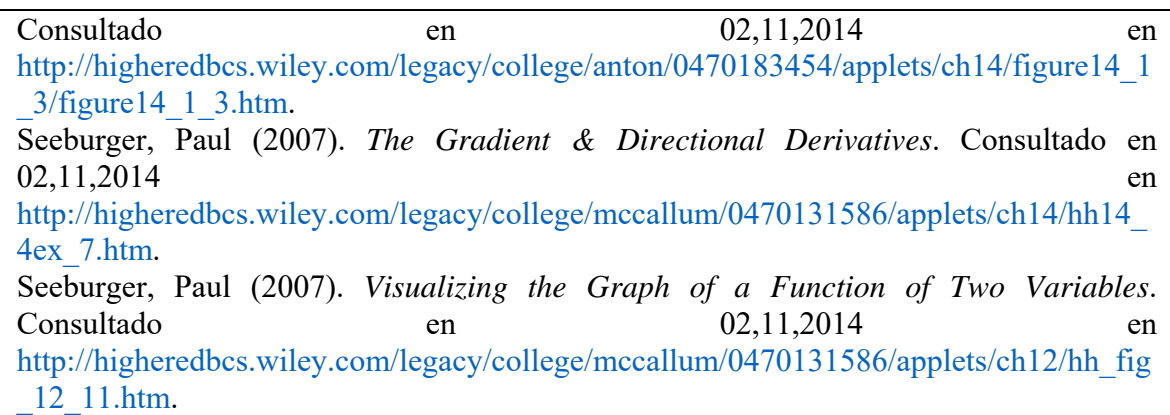